# Change Color Themes

The Government Information Centre website has 3 themes namely blue, green and red. The default theme will be blue. If you want to change the theme click on the desired color button displayed in the top right corner of the page. (Fig. 2.1)

. . .

Figure 2.1: Color theme change buttons

The following figures show the home page of GIC website displayed in the three different color themes.

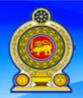

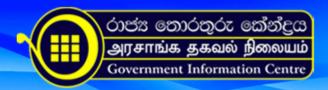

Search

HOME

A-Z INDEX

ORGANIZATIONS

YOU ARE HERE: HOME

COMPLAINTS

SITE MAP

ABOUT US

GOVSMS

**FORM** 

FIND

>> Grama Niladari

»Medical Health Officer

### MOST POPULAR

- 3) Obtain a Certified Copy of the Marriage Certificate
- 4) Incorporate Private/Public Companies
- 5) Obtaining a New Driving License
- 1) Obtaining a New Identity Card

### WHAT'S NEW

- Corporate Banking **Facilities**
- · Children Accounts of People's Bank
- · Obtaining Certificates and Endorsements From the Deck Department

Last Update: 2009-11-30

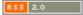

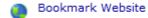

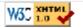

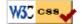

Number of visitors:

048215

Online Now: 19

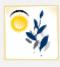

# Agriculture, Livestock & **Fisheries**

Approval & Registration Permits & Licenses

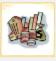

# Banking, Tax & Insurance

Bank Accounts Loans

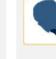

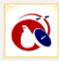

### Communication & Media

Postal Service Information Services

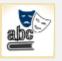

### **Education & Training**

School Education Higher Education & University Education

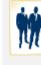

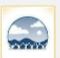

### **Environment**

**Environmental Protection** & Programs Weather Service

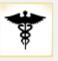

# Health, Well Being & Social Service

Health Assistance Child Care

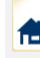

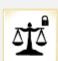

## Justice, Law & Rights

Consumer Protection Legislature & Executive

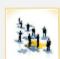

# Trade, Business & Industry

Registrations - Industrial Registrations -Establishments

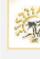

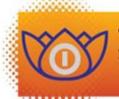

ඉංගීසි සහ තොරතුරු තාක්ෂණ වසං ஆங்கில மற்றும் தகவல் தொழில்நுட்ப வருட Year of English & Information Technolog

JOIN THE WORLD, JOIN THE WORLD COMMUNITY

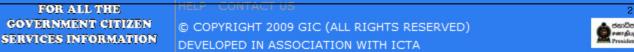

Fig. 2.2: Blue Theme

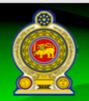

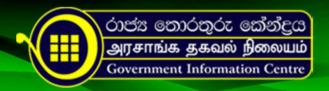

FORM:

HOME

A-Z INDEX

ORGANIZATIONS

YOU ARE HERE: HOME

COMPLAINTS

SITE MAP

ABOUT US

GOVSMS

FIND

»Grama Niladari

»Medical Health Officer

## MOST POPULAR

- 4) Incorporate Private/Public Companies
- 5) Obtaining a New Driving License
- 1) Obtaining a New Identity Card
- 2) Obtaining Travel Documents (Passport) for Sri Lankans

## WHAT'S NEW

- · Corporate Banking **Facilities**
- · Children Accounts of People's Bank
- · Obtaining Certificates and Endorsements From the Deck Department

Last Update: 2009-11-30

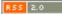

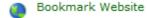

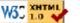

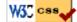

Number of visitors:

048215

Online Now: 19

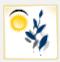

# Agriculture, Livestock & Fisheries

Approval & Registration Permits & Licenses

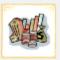

# Banking, Tax & Insurance

Bank Accounts Loans

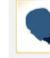

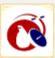

## Communication & Media

Postal Service Information Services

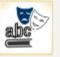

## **Education & Training**

School Education Higher Education & University Education

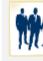

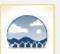

#### Environment

Environmental Protection & Programs Weather Service

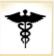

## Health, Well Being & Social Service

Health Assistance Child Care

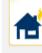

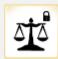

## Justice, Law & Rights

Consumer Protection Legislature & Executive

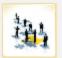

# Trade, Business & Industry

Registrations - Industrial Registrations -Establishments

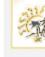

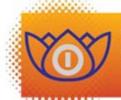

ඉංගීසි සහ තොරතුරු තාක්ෂණ වසර ஆங்கில மற்றும் தகவல் தொழில்நுட்ப வருடா Year of English & Information Technolog

JOIN THE WORLD, JOIN THE WORLD COMMUNITY

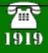

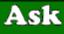

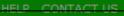

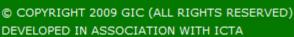

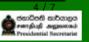

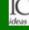

Fig. 2.3: Green Theme

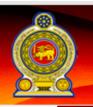

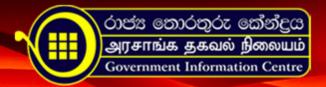

Search

HOME

A-Z INDEX

ORGANIZATIONS

YOU ARE HERE: HOME

COMPLAINTS

SITE MAP

ABOUT US

GOVSMS

FORMS

FIND

»Grama Niladari

»Medical Health Officer

## MOST POPULAR

- Obtaining Travel Documents (Passport) for Sri Lankans
- 3) Obtain a Certified Copy of the Marriage Certificate
- 4) Incorporate Private/Public Companies
- 5) Obtaining a New Driving License

### WHAT'S NEW

- Corporate Banking Facilities
- · Children Accounts of People's Bank
- · Obtaining Certificates and Endorsements From the Deck Department

Last Update: 2009-11-30

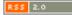

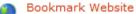

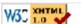

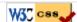

Number of visitors:

048215

Online Now: 19

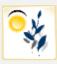

Agriculture, Livestock & Fisheries

Approval & Registration Permits & Licenses

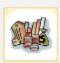

Banking, Tax & Insurance

Bank Accounts Loans

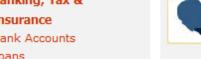

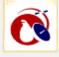

Communication & Media

Postal Service Information Services

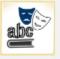

**Education & Training** 

School Education Higher Education & University Education

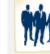

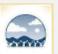

Environment

Environmental Protection & Programs Weather Service

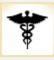

Health, Well Being & Social Service

Health Assistance Child Care

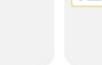

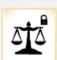

Justice, Law & Rights

Consumer Protection Legislature & Executive

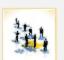

Trade, Business & Industry

Registrations - Industrial Registrations -Establishments

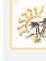

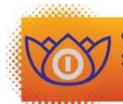

ඉංගීසි සහ තොරතුරු තාකෂණ වසර ஆங்கில மற்றும் தகவல் தொழில்நுட்ப வருடம் Year of English & Information Technology

JOIN THE WORLD, JOIN THE WORLD COMMUNITY

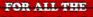

HELP CONTACT US

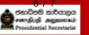

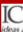

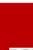

Fig. 2.4: Red Theme